### Циклические сдвиги, сжатие

# Одномерные массивы

#### Алгоритм циклического сдвига на k позиций

### **I способ**

- 1. определить сколько раз необходимо произвести одноэлементный сдвиг **k := k mod n;**
- **2. k** раз применить одноэлементный сдвиг Алгоритм одноэлементного сдвига.
	- 1) Запомнить в дополнительной ячейке первый (или последний) элемент массива
	- 2) Сдвинуть все элементы влево (вправо)
	- 3) На последнее (первое) место записать тот, который запоминали.

### Сдвиг вправо и влево

Program test; Uses crt; Сonst n=10; Var a:array[1..n] of integer; i,j,t,k:integer; Begin clrscr; {ввод массива} K:=k mod n; For j:=1 to k do Begin  $t:=a[n]$ ; for i:=n downto 2 do a[i]:=a[i-1];  $A[1] := t;$ End; {Вывод массива} End.

D

Program test; Uses crt; Сonst n=10; Var a:array[1..n] of integer; i,j,t,k:integer; Begin clrscr; {ввод массива} K:=k mod n; For j:=1 to k do Begin t:=a[1]; for  $i=1$  to n-1 do  $a[i]=a[i+1]$ ;  $A[n]=t;$ End; {Вывод массива} End.

### **II способ**

- 1. Скопировать первые **k** элементов массива во временный массив
- 2. Сдвинуть оставшиеся **n-k** элементов влево на **k** позиций
- 3. Скопировать данные из временного массива обратно в основной массив на последние **k** позиций

## **III способ**

D

- 1. отобразить элементы массива(**1**, **k**)
- 2. отобразить элементы массива (**k+1**, **n**)
- 3. отобразить элементы массива (**1**, **n**)

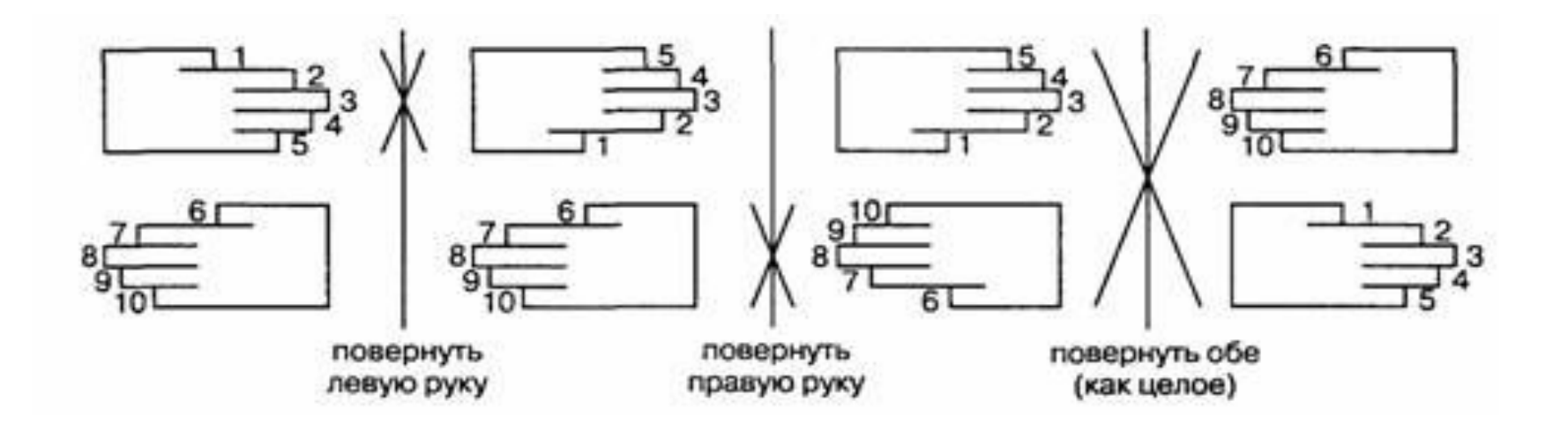

 $j$ -сколько раз произвести обмен, left - левая граница отображения, right - правая граница отображения, **Dlina - длина отображаемой части массива**  $j:=$  I; left: = I; right: = k; dlina: = right-left + I;  $(***)$  while  $\in$  = dlina div 2 do begin temp:=a[left];  $a[left]:=a[right];$  $a[\text{right}]:=\text{temp};$ inc(left);dec(right);inc(j);

### end;

```
j:= |; left: = k + |; right: = n; dlina: = right-left + |;
(***) {ПОВТОРИТЬ ЦИКЛ}
j:= l; left: = l; right: = n; dlina: = right-left + l;
(***) {ПОВТОРИТЬ ЦИКЛ}
```
### Сжатие массива.

Удаление каждого **k**-го элемента:

- **i** индекс активного элемента
- I индекс просматриваемого элемента
- kol количество элементов после всех удалений.

 $i:=k; l:=k;$ 

```
while \leq=n do begin
        if \mid mod k=0 then inc(l);
        if \leq n then a[i]:=a[i];
        inc(i); inc(l);end;
```

```
kol:=n-n div k;
```